The Virginia Learning Center

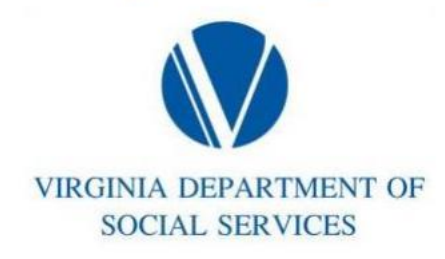

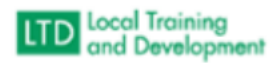

## Requesting a Manual Completion

This is applicable to eLearning. You must provide proof of completion, so send a screenshot of the congratulations screen. Fully identify the course in question.